## Minecraft Ufo [Schematic](http://afiles.ozracingcorp.com/document.php?q=Minecraft Ufo Schematic) >[>>>CLICK](http://afiles.ozracingcorp.com/document.php?q=Minecraft Ufo Schematic) HERE<<<

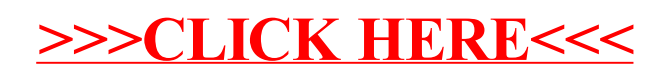